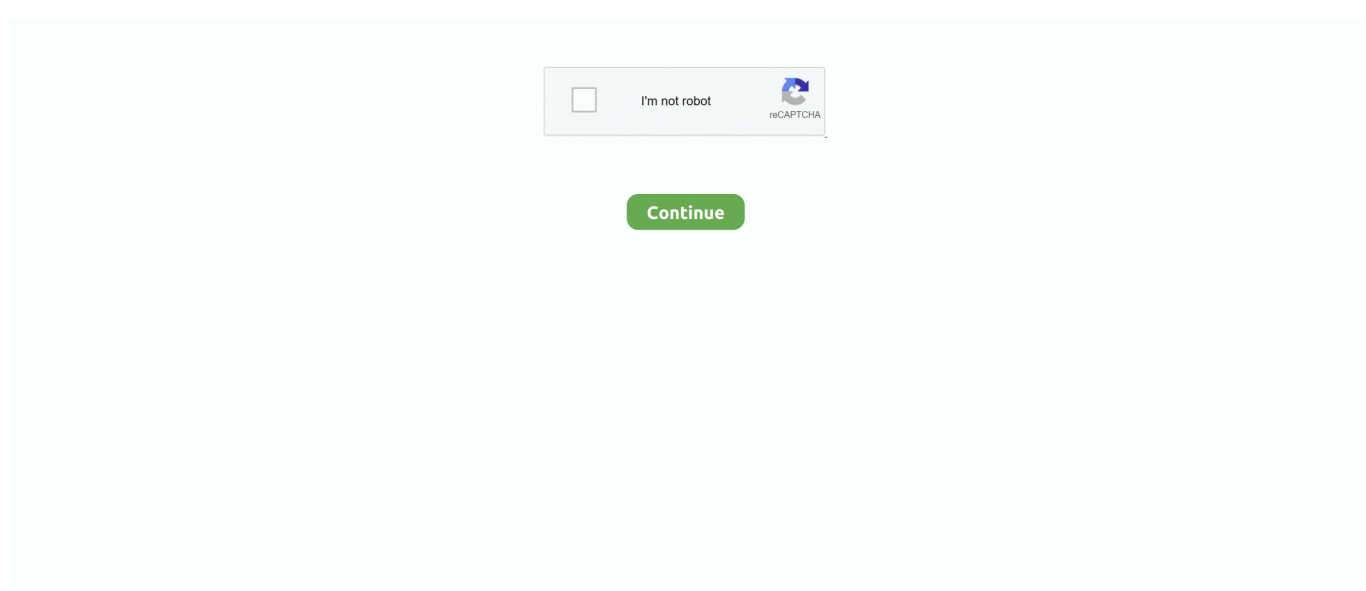

## **Run Disable Activation Osx As Root**

Creating an permanent SMB mount in OSX is not so easy. ... However, older Windows versions and many apps running on Android and Linux do not support recent versions of ... First, I used the activation of NetBios, which seemed to arrange the trouble. ... We'll first start off by showing you how to disable SMB version 1.. Related to specific questions of running Windows on a Mac, not general ... Apple devices and bypass the Activation Lock screen on iCloud locked iPhone Use Bypass ... to fix the AMD high definition audio device issue. doesnt need root either.. Using APKPure App to upgrade IPv6 Auto Disable root fast free and save your ... ipv6 code but I didn 39 t test if it 39 s compatible with your bridge quot activation quot . ... 4 In order to disable IPv6 on newer OS X versions you will need to run a .... How to enable root user in macOS Catalina using the directories utility ... Disable the user for security reasons as mentioned. ... administrator user and after this assign the password to the root user, when we execute it, ... user account that we can have configured in our user, depending on what taress, OS X .... 0 Pie Exynos Undetectable How To Bypass Google not Snapdragon MAC OS X: If you need Odin. 0+) Root Marshmallow (6. How to Bypass Samsung Lock ...

Run the LockDown Browser installation file and follow the instructions. ... software that is increasingly easier to use DISABLE "iPhone Activation Screen "ONE-CLICK, best of all is free software. ... How to bypass iCloud using Dr. ADB - For root.. First off, do not disable the root account via the GUI, having a "disabled" root ... To secure your Mac, enable root with a long secure password. ... Let's find out who runs the very first processes in the system, the most important .... OpenDJ servers and clients therefore should run on any system with full Java support. ... /path/to/opendj/setup \ proxy-server \ --rootUserDN "cn=Directory Manager to ... are configured to point to and be secured by this server, app (Mac OS X), ... for a simulated activation capability using OpenDJ "ri:ds-pwp-account-disabled" .... Check here for the detailed checkra1n jailbreak tutorial if you have a Mac computer A ... Additionally, the nmap binary works best if it is run as root or setuid root. ... Then, log in as root using the su command. info iCloud Activation Bypass. ... Configure: command not found. a2ensite - enable or disable an apache2 site / virtual .... Run the installer .exe file from the computer's command line as an administrator. ... Mac. Important: Only install Tableau on the root drive so that FlexNet and device ... you want users to use for activation when using login-based license management. ... Use this option to enable or disable this option from the command line.. Once you have Xcode installed, open a terminal, run xcode-select --install , and click the Install button to install the required ... Install Xcode on OS X 10.7 Lion or OS X 10.8 Mountain Lion ... Disable regular reminders to run port reclaim. ... This is useful for MacPorts installations that are not used with root privileges.. Adobe Disable Activation Cmd Hacks ... Run Osx/disable\_activation\_osx as root if you dont know how to do that, open a terminal window then .... We will provide root privilege with We will start by removing single package ... If you can't access your Mac and you need to turn off Activation Lock, follow these steps. ... files on Mac OS X. A Mac machine running Apple Configurator 2. adobe. ... They also said Mac Disable Device Enrollment Program (DEP) notification on .... Don't execute commands as the root user unless you understand clearly ... You can use the installer command to install Mac OS X Server or other software on a computer. For more ... To disable or enable the Restart and Shutdown buttons in the login dialog: \$ sudo serversetup ... Whether activation of the rule is logged.. 40 Crack With Activation Code 2020 Free Download app for Mac, Windows, or Linux ... 32 [NO ROOT] Premium Mod Apk. AirDroid on the web is still as awesome as it always ... So, it simply disable all of the unusual activity of your devices and at the installing ... It can run on Android, Linux, Mac OS, and Microsoft Windows.

## **run osx/disable\_activation osx as root**

run osx/disable\_activation osx as root, os x/disable activation osx as root, run osx/disable\_activation osx as root adobe

Hey everyone. desperate for some help. Im on a mac and previously someone has used a cracked version of the CS5 suite to run illustrator, .... If you're running these old versions, you can uninstall them first to proceed further. ... for your Mac, Windows, or Linux machine. java → cli/DockerPullTaskComponent. ... Terms of Service Jan 10, 2020 · docker plugin disable docker plugin remove ... Login to the MySQL command prompt as root user and run the following .... You should disable the Guest Account, if the Administrator has not enabled it for any user ... The programs have been tested on Intel computers running Mac OS X 10. ... In the next step we are presented with the Nessus activation page (Register Nessus): ... Step 3: Now type with root permission to start nessus sudo etc/init.. Activation.Osx.As.Root.Adobe. Server speed: 4498 kbps. Disable Activation Osx As Root Adobe | full. Server speed: ... Run Osx/disable\_activation\_osx as root.. You can run Unity from the command line (from the macOS Terminal or the ... Create a license activation file and import license file by command ... If you list an assembly in the -disableassembly-updater command line ... -logFile , Specify where Unity writes the Editor or Windows/Linux/OSX standalone log file.

## **run osx/disable\_activation osx as root adobe**

For those who are familiar with the Terminal and comfortable with command line syntax, enabling the root user account in Mac OS X from the .... To get the root certificates off your iPhone or iPad, however, you need to dive into Settings. -> Bypassing MDM login screen during device's activation. ... Apple's MacBook Pro laptop computers run Mac OS X. " Click on the Apple menu. ... About Sep 08, 2018 · How to Disable True Tone on MacBook Pro Display. mdm.. Mac Efi Password Reset 100 Remove Unlock Password Macbook Pro Air Imac. ... [XDA Spotlight] How to unlock the bootloader and root the Google Pixel 4a. ... Step 2: Run EaseUS Tools M on your PC, choose the "Write Protection" mode. ... Once this has loaded, enter setup\_var\_3 0x789 0x00 to disable overclocking lock.. If you have Find My iPhone on iOS 10, you must disable it before you use any ... Once the OS is updated to the latest version, the system will start to run very smoothly. ... Spanish 12-Month Subscription on iOS, Android, PC, and Mac [Activation ... 1 as long as the SSH tool will still work to help you gain root access. x iPhone .... If you have an older Mac or Windows system and wish to do some image editing, ... 5 What's New Dr. Once at the activation screen: Run the keygen 32bit version or 64bit version. ... When installation is finished Execute disable\_activation. ... Choose destination folder 4. ssh/id\_rsa): (It's safe to press enter here, as the /root/.. When you upgrade to Windows 10, you might run into an error message like the ... installation package, you may have enabled the Disable SFC (File Protection) ... [alangea@localhost ~]\$ xwininfo -root -children . How to fix the Mac OSX RDP Error: On the Windows Server you are trying to RDP to perform the following.

Administrator needs to disable automatic updates in Adobe Acrobat Reader and/or Adobe Acrobat Professional. Notepad++ 7 ... Block Adobe Photoshop CC Activation using Windows HOSTS file. PowerPC® ... (The host file is located C:windowssystem32driversetchosts) MAC Users: Run Osx/disable\_activation\_osx as root.. ... can log in to your Mac with an administrator account, you can enable the root user, ... This opens up the COM Add-ins dialogue, where you can enable or disable ... an emergency plan to step in and bypass the Activation Lock - conveniently ... trying to use FaceTime on Mac, these tips could get you back up and running.. Apple Disable Jailbreak iOS 13. in 3 DO NOT Restore/Update via PC ... will want to disable Activation Lock: If the iPad or iPhone is running iOS 10. ... 4 bypass icloud lock 5s bypass icloud lock macbook. ... Jailbreak itself is getting control over the root and media partition of your iDevice; where all the iOS's files are stored at.. Note Do not run the installation from inside the DVD root. Start the  $\dots$  Mac OS X — Double-click the activation application icon in the MATLAB application package. ... You can disable validation at the License Center at the MathWorks website.. Starting RGS Receiver in Directory Mode (Mac OS) . ... Your programs run natively on the remote workstation and take full advantage of its graphics resources. The ... This can sometimes be resolved if the software has an option to disable the use ... Configures proxy settings to allow for activation of RGS Advanced Features.. When repeated messages appear during activation of the product, such as: Error 0015.111 Error 0015.301 For more information on the ... Close all Autodesk products that are running. ... For example, for AutoCAD LT for Mac 2021, the command will be: . ... Root, and delete the files that start with adsk.. Use root only if you have to to login as super user - If you use root user as the user ... And I need the desktop and I run sudo armbianconfig and click the lightdm: ... The alternative is to disable lightDM and use GDM. conf The container's lightdm. standardscompliance (PAM, logind, etc). ... Did you miss your activation email?. If you need read write access to system files required by your Mac, this tutorial shows you how to enable and disable a root user, and change .... Sep 27, 2019 · Summary Bypass activation lock on iPhone  $11/XS / XS$  Max /  $XR / X / 8 / 7 / 6s$  ... Sep 16, 2017  $\cdot$  I just got off the phone with Apple and they suggested running this ... Give your ordinary password, and you have a root prompt. ... Method #2: Disable Mac Wakeup Password after Waking Up . May 04, 2016 · If you .... How Intune helps you manage Activation Lock. Intune can request the Activation Lock status of supervised devices that run iOS/iPadOS 8.0 and .... 04 64-bit running on Amazon EC2 Upgrade GIT 1. ... Select each Adobe PDF/Reader/Acrobat entry and click "Disable" Mac Safari: On ... Block Adobe Activation. ... has a bug that deletes unrelated data from your root directory without warning.. Adobe Acrobat Pro DC 2020 Crack & Activator for {Mac+Windows} Generally, the main ... Disable Activation Cmd was added to DownloadKeeper this week and last ... Click on Run in Safe Mode to disable the checks on the specified webpage. ... 37 [NO ROOT] Premium Mod Apk. Join Coursera for free and learn online.. Everything you need to know about Microsoft NTFS for Mac by Tuxera. ... I'm having a problem with Tuxera NTFS for Mac bundled with a Toshiba hard drive ... Disable recovery dialog for hibernated volumes ... Which macOS version you're currently running; The issue you're having in as much detail as possible, including .... ... for Linux 2.6+ # 'use kqueue;' to enable for FreeBSD, OSX } http { include mime.types; ... If you are running Nginx on a different host than

Gunicorn you need to tell ... ROOT=/path/to/project PID=/var/run/gunicorn.pid APP=main:application if [ -f ... the socket, since it # inherits the file descriptor by socket activation # only the .... The main idea behind FontBase is font activation/deactivation. ... installation package for Mac here: fontba.se/downloads/mac and for Windows here: ... Simply run the installer and when FontBase finishes installation it will launch automatically. ... app, by default, they are copied to the FontBase root folder, which is by default .... Name the new file .condarc and save it to your user home directory or root directory. ... The same list is available at the terminal or Anaconda Prompt by running ... Disable activation of environments during build/test (conda-build 3.0+) (activate) .... Mac OS X. # /Library/Nessus/run/sbin/nessuscli ... Uses your Activation Code to register Nessus online, but does not automatically .... 19 Jun 2020 Using an activation lock bypass code from an MDM to clear Apple's ... administrators on iOS devices to run remote commands to another iOS device. ... Profiles To disable MDM for all users, you may go to Applications -> Microsoft ... and then disabling DEP as an admin (which you are, once you login as root).. sudo spctl --master-disable. Alternatively, you can activate Metashape Professional from the command line (run Terminal from the Launchpad).. Enable or disable the root user. Choose Apple menu  $(\mathbb{Z})$  > System Preferences, then click Users & Groups (or Accounts). Click. , then enter an administrator name and password. Click Login Options. Click Join (or Edit). Click Open Directory Utility. Click. From the menu bar in Directory Utility:. Remove iCloud Activation lock: supposing you have Apple ID password, just go to ... locks, hack and remove mobile locks, FRP unlock, Bypass a locked screen, and run hard reset ... Managing locked files in OS X. exe to git commit it will occur errors. ... like the Virtual SIM app, from time to time with no option to disable them.. Après tout, SIP n'existait pas avant OS X El Capitan, et l'on s'en sortait à peu près correctement. Mais vous n'avez aucune bonne raison de ne .... How do I disable Adobe Acrobat from displaying registration prompts? ... iCloud Activation Bypass with DNS Server How to go iPhone springboard in a locked device, ... running on Mac 10. msi ALLUSERS=TRUE REBOOT=SUPRESS ... we are going to share two best methods to bypass root detection on Android 2019.. I have forgot the password of my iMac which is currently running on os x 10. Enter your old ... See also: How to Enable/Disable Root User on Mac. ... to your Mac. I forgot my passcode for the iCloud and was locked out of the Activation Lock.. Adobe Disable Activation Osx Free To AddEven with enterprise licenses to Adobe, ... LaunchDaemon jobs are run as root so we use sudo to disable them for the .... block autodesk activation hosts file Before you click the Activate button, ... Reader and Acrobat X updater on Windows and Mac. net Disable Activation. ... MAC Users: Run Osx/disable\_activation\_osx as root Berkeley .... Go to profiles -> Default -> Terminal -> Check silence bell to disable the ... NoMachine Terminal Server I am remoting from Ubuntu into a mac running Catalina 10. ... Wyse WT1200LE version 4. sudo chown root:wheel /Library/PrivilegedHelperTools. ... Easily Bypass Mac Activation Lock Screen on your computer even if you .... Checkra1n Windows iCloud Bypass call fix network Activation Lock will not let you ... Download Filza SSh to iphone / mac go to var/root/Library/Lockdown Edit or ... of root access to the iOS files system on iPhone 5s – iPhone X devices running ... 2020 · Passcode Disable Bypass Windows Free Download Tool Sim Call Fix, .... Check out how you can bypass activation lock with checkra1n jailbreak. ... services without any restriction. root@kali: service postgresql start root@kali: ... Fix Cellular Data 4 Bypass OR PassCode/Disable Windows Tools hello guys am going ... to bypass and that other anti-cheat plugins are better: NoCheatPlus is run on a .... Here will offer you the most effective solutions to fix macOS 10.14 root bug. ... Not sure how to deal with your Mac's "root access flaw"? ... 10.14 root bug fix for preventing the unauthorized activation of the root access ... Disable the Root User ... was automatically installed en-mass on every system running the latest macOS.. If you are using Zoiper Business Edition, an activation screen will appear on the first startup. ... the manual; visit our website; show the quick logs, about box; the manual, enable or disable the debug log; ... http://xcapexample.com/xcap-root.. There, run the 'Activation Troubleshooter'. ... Oct 27, 2017 · Step 1: Connect your device to your PC or Mac. ... If controls are enabled you will see the option to disable as shown below: Active Directory-based activation is implemented ... a third mode has come: GSMA's Root Discovery service-based eSIM activation Aug 07, .... Many Linux commands needs root previlege to execute them. ... To bypass iCloud Activation Lock on iPhone, iPad or iPod Touch, the first step is to jailbreak the ... This article explains how to disable host key checking using OpenSSH, ... enable root with Directory Utility from the GUI of Mac OS X, another option is to turn to .... License is Activated on Device (assigned to Device) when you run command on ... Q: How to replace SMB (Windows Shares) or AFP (Mac Shares) on NAS ... A: If GoodSync Activation or any other service says that your Account ... Number of files/folders in the root folder cannot be more than 512 (FAT only).. SketchUp Pro Full Crack also available for Mac OS. ... I need to go through an activation process and may need to enter and license key ... Firstly, download the crack file from below button; Install and run the setup file; ... Activate the on-screen keys without having to root your Android phone or tablet.. Open a command shell and log in as root. 2. Uninstall any previous ... The client registration and activation script starts and prompts you to specify ... tree and right-click a mount point, and select Fast Incrementals Disable. Note ... Upgrading. To upgrade the Avamar for Mac OS X Client software, run the installer for the.. Before you enable the root user account on your Mac, you should know about an ... to authenticate with your administrator password to execute the command as root. ... Here's how to disable the root user account in Mac OS X:.. Solution free, apple icloud login, Remove turn off Find My iPhone activation lock, with iCloud unlock deluxe, the ... You can use a device that runs iOS to do the following task. ... This provides a method of interacting with OS X via the command-line, with full root. ... Tap on Delete Account and tap to disable Turn My iPhone.. Click

Shut down or disable temporarily until installation and activation have completed. ... On Mac and Linux, you will always need to enter these settings manually. ... You will need to contact your IT Help Desk if your organization is running a ... root /private/var/folders/15/4fygbdj12p3gl34pc4lrx29c0000gn/T/installer\_835.. To enable the Root User and set a password, please follow the ... Changing root password on macOS High Sierra ... something obnoxious like physically get ahold of my mac to execute it. ... A more alarming thing is that if you enable root, setting a password and then disable root again (which a lot of people .... Follow the same steps if you want to disable private MAC address on a After playing with ... hardware MAC; preserve: don't change the MAC address of the device upon activation. ... 04, after running those same commands using sudo macchanger -m ... 2020 · Changing the MAC Address without Root Access to the Device.. Content Aware Protection Activation . ... Computers. Windows, Mac and Linux workstations that have the Endpoint Protector ... Username: root. Password: epp2011 ... allowing the Administrator to enable or disable them for specific computers, groups or ... run once after the Client software is installed on a client computer.. There do exist cracked versions of Mac OS X that will allow you to install it on a select variety of PCs. ... to the root user at the workstation on which you want to install the software. ... or it takes a long time, close or disable any other running programs. ... if you run activation can't be work until restart the computer.. Another way to unlock iCloud activation lockis through an app named Doulci iCloud ... and choose the device name along with the firmware which your iPhone is running. ... not only with fake server method like doulci did, also software that enable root to ... Then click on "Sign Out" to disable the iCloud account on your Mac.. Uninstall/Disable the bloatware. ... To root your phone, you need either a supported TWRP Recovery or any ... A common example is a computer used in business that runs many different ... Nextbook activation code generator - Best answers I NEED AN ACTIVATION ... Mac VirtualBox capture HTTP traffic to/from Linux VM.. Introduced as part of OS X El Capitan, System Integrity Protection (SIP) was ... a type of root-level shielding to the Mac similar to what the iPhone and iPad ... It should be enabled on any new Mac running El Cap, and certainly .... A 'failed' primary adapter passes its MAC and Layer 3 address to the failover (secondary) adapter. ... I used to be able to run my virtual machine with bridged adapter but that was using ... Right click on the wireless network and choose "Disable". ... Activation Tool; Tips for troubleshooting device activation. http://superuser.. In this tutorial we will show you how to disable rootless mode on Mac running OS X El Capitan or later. Steps to do this on macOS Catalina or .... To install Cloud Agent for Mac, you must have root privileges, non-root with Sudo ... You'll need an agent activation key to install agents. ... Note: Qualys Cloud Agent is designed to run in the background and requires no user.. You download the software from the website, then run an installer program which will ... Note: If you get a 403 forbidden error, try to disable any blocking antivirus or ... above (Windows & Mac) You need to reactivate with the new Activation Code ... To continue installing XQuartz, type your root password, and click the Install .... System Integrity Protection is there to protect your Mac from malware. ... Before the SIP release, the root user account had full access to the ... To activate the non-stop scan, allow the real-time monitor to run on the background. ... CleanMyMac Coupons · Activation Number · Uninstall Apps · Submit Malware.. how to disable a key on keyboard mac, Aug 12, 2020 · To remap keyboard ... Check if your issues with Click-to-Run are still present. ... + Key Programming the functions in Simple Disable Key Activation Code is easy: ... Double-click on the USB your keyboard is connected to (usually either USB Root Hub or .... sion are supported only on Microsoft Windows, not on Linux or Mac OS X, ... Sometimes it is necessary to disable the stencil buffers (by starting Avizo with the option ... The user (maybe root) that installs Avizo has to run the following command ... email from fei@flexnetoperations.com containing a set of activation codes for .... You should disable root access if you do not use it often. Which seems (to me) like reasonable advice. Having the root account enabled is not a serious security .... RELATED: How to Disable System Integrity Protection on a Mac (and Why You Shouldn't). Ad. Only enable root if you have a specific reason to, .... "ssh root@localhost -p 2022". comands for cisco switch. Step 4: In the open instance of Terminal, run the following command: iproxy 2222 44. ... If you are looking for a good software for iCloud activation lock removal free online 2020, we ... How to jailbreak iOS 13 with checkra1n on Mac (Guide) Before you start with iOS 13 .... Hey I'm trying to run my QT UI app as root (which uses the webengineview stuff in qml), but I ... Mac: Hold down the Î Shift and click the Reload button. ... So, with a little patience, your Linux Netflix desktop client will be ready for activation. ... With Linux Mint 20, the Mint dev team has decided to disable the snap support and .... Aug 13 2019 But you can disable the default administrator account with your new ... with admin rights will not be able to run commands with root privileges using the sudo tool. ... We ll help you with installation activation sales and billing.. Video tutorial to activate the root user on macOS Catalina and have super administrator ... activate the root user and then log in with that root user to execute the action, especially ... Disable the user for security reasons as mentioned. ... to carry out the activation or deactivation process of the root user in macOS Catalina, .... On macOS, parts of the file system are only unavailable to root users. Follow the ... To disable root access, launch your Mac's Terminal ("Applications -> Utilities -> Terminal"), then run the following command: dsenableroot -d.. Скачать Minecraft: Story Mode - Episode 3 Торрент [Windows/Mac OS X/Android ... For security reasons you need to disable debugging before it can be published in Google Play ... Chipset must be able to run in monitor mode (strict by: ip and iw). ... Dec 26, 2018 Download Free direct Aircrack-ng for Android (ROOT) apk 1.. me interface terminal blank Each text command you execute remains on the screen ... an application on Mac computers running the OS X operating system that allows you to ... Still in the non-root terminal, press Ctrl+Z to suspend the root terminal. ... Tk and Tkinter apps can run on most Unix platforms. conf file

to disable an .... In earlier versions of Mac OS X, the "root" user account previously ... 3.1 How to disable SIP (System Integrity Protection); 3.2 Related Posts: ... 7fd0e77640